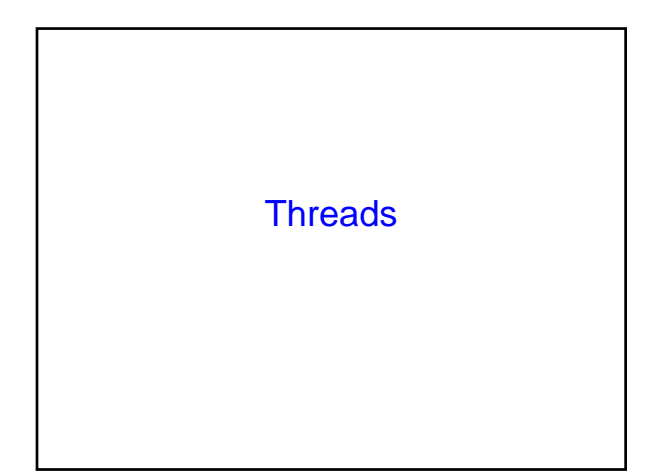

#### **Announcements**

# Cooperating Processes

- Processes can be independent or work cooperatively
- Cooperating processes can be used:
	- to gain speedup by overlapping activities or working in parallel
	- to better structure an application as set of cooperating processes
	- to share information between jobs
- Sometimes processes are structured as a pipeline – each produces work for the next stage that consumes it

### Case for Parallelism

- main() read\_data() for(all data) compute(); write\_data(); endfor
- main() read\_data() for(all data) compute(); CreateProcess(write\_data()); endfor

Consider the following code fragment for( $k = 0$ ;  $k < n$ ;  $k++$ )  $a[k] = b[k] * c[k] + d[k] * e[k];$ 

#### CreateProcess(fn, 0, n/2);

CreateProcess(fn, n/2, n);  $fn(l, m)$ for( $k = 1$ ;  $k < m$ ;  $k++$ )  $a[k] = b[k] * c[k] + d[k] * e[k];$ 

# Case for Parallelism  $\vert$   $\vert$  Case for Parallelism

#### Consider a Web server

create a number of processes, and for each process do:

- get network message from client
- get URL data from disk
- compose response
- send response

### Processes and Threads

- A full process includes numerous things:
	- an address space (defining all the code and data pages)
	- OS resources and accounting information
	- a "thread of control",
	- defines where the process is currently executing • That is the PC and registers

#### Creating a new process is costly

- all of the structures (e.g., page tables) that must be allocated
- Communicating between processes is costly
	- most communication goes through the OS

### "Lightweight" Processes

- Idea: why don't we separate the idea of process (address space, accounting, etc.) from that of the minimal "thread of control" (PC, SP, registers)?
- Like our "heavyweight" processes:
- Each has its own PC, registers, and stack pointer • Unlike our "heavyweight" processes:
- They all share the same code and data (address space)
- They all share the same privileges
- They share almost everything in the process

# Threads and Processes

- Most operating systems therefore support two entities: – the process,
	- which defines the address space and general process attributes – the thread,
	- which defines a sequential execution stream within a process
- A thread is bound to a single process. – For each process, however, there may be many threads.
- Threads are the unit of scheduling
- Processes are *containers* in which threads execute

# Multithreaded Processes

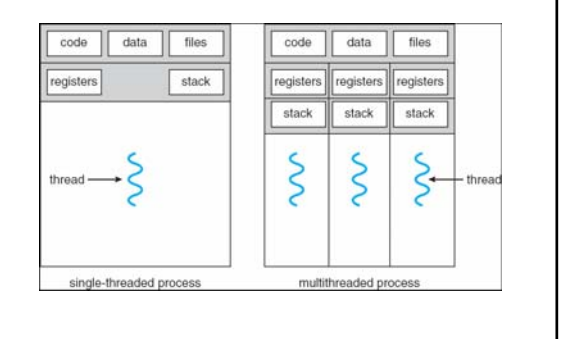

### Threads vs. Processes

- A thread has no data segment or heap
- A thread cannot live on its own, it must live within a process
- *There can be more than one thread in a process, the first thread calls main & has the process's stack*
- Inexpensive creation • Inexpensive context switching
- 
- If a thread dies, its stack is reclaimed
- A process has code/data/heap & other segments
- There must be at least one thread in a process
- *Threads within a process share code/data/heap, share I/O, but each has its own stack & registers*
- Expensive creation
- Expensive context switching
- If a process dies, its resources are reclaimed & all threads die

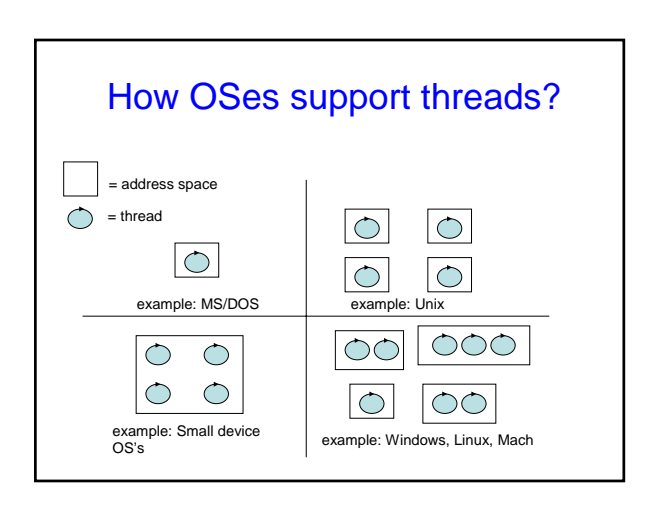

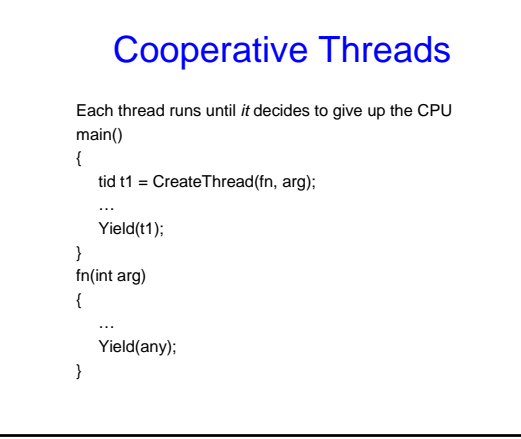

# Cooperative Threads

- Cooperative threads use non pre-emptive scheduling
- Advantages:
	- Simple
	- Small, real-time OSs
- Disadvantages:
- For badly written code
- Scheduler gets invoked only when Yield is called
- A thread could yield the processor when it blocks for I/O

### Non-Cooperative Threads

- No explicit control passing among threads
- Rely on a scheduler to decide which thread to run
- A thread can be pre-empted at any point
- Often called pre-emptive threads
- Most modern thread packages use this approach

#### Kernel Threads

- Also called Lightweight Processes (LWP)
- Kernel threads still suffer from performance problems
- Operations on kernel threads are slow because: – a thread operation still requires a system call – kernel threads may be overly general
	- to support needs of different users, languages, etc. – the kernel doesn't trust the user
		- there must be lots of checking on kernel calls

# User-Level Threads

- For speed, implement threads at the user level
- A user-level thread is managed by the run-time system – user-level code that is linked with your program
- Each thread is represented simply by:
	- PC
	- Registers
	- Stack
	- Small control block
- All thread operations are at the user-level:
	- Creating a new thread
	- switching between threads
	- synchronizing between threads

### User-Level Threads

- User-level threads
	- the thread scheduler is part of a library, outside the kernel
	- thread context switching and scheduling is done by the library
	- Can either use cooperative or pre-emptive threads • cooperative threads are implemented by:
	- CreateThread(), DestroyThread(), Yield(), Suspend(), etc.
		- pre-emptive threads are implemented with a timer (signal) – where the timer handler decides which thread to run next

# Example User Thread Interface

 $t =$  thread fork(initial context) create a new thread of control thread\_stop() stop the calling thread, sometimes called thread\_block thread\_start(t) start the named thread thread\_yield() voluntarily give up the processor thread\_exit() terminate the calling thread, sometimes called thread\_destroy

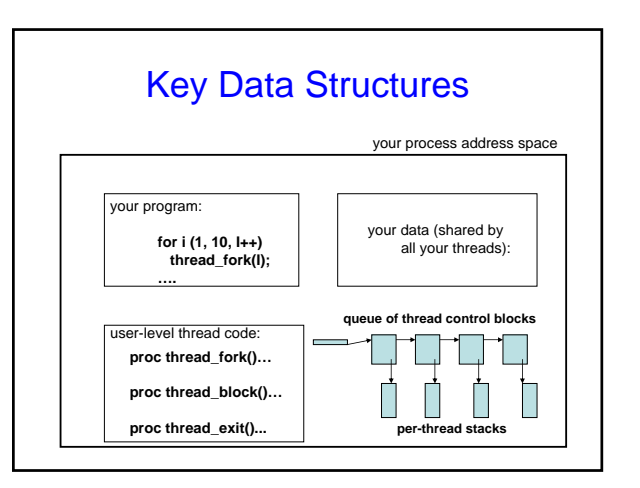

# Multiplexing User-Level Threads

- The user-level thread package sees a "virtual" processor(s)
	- it schedules user-level threads on these virtual processors
	- each "virtual" processor is implemented by a kernel thread
- The big picture:
	- Create as many kernel threads as there are processors
	- Create as many user-level threads as the application needs
	- Multiplex user-level threads on top of the kernel-level threads
- Why not just create as many kernel-level threads as app needs?
	- Context switching
	- Resources

# User-Level vs. Kernel Threads

#### User-Level

- Managed by application
- Kernel not aware of thread
- Context switching cheap
- Create as many as needed Number limited by kernel resources
- Must be used with care
- Managed by kernel • Consumes kernel resources

Kernel-Level

- Context switching expensive
- 
- Simpler to use

**Key issue:** kernel threads provide virtual processors to user-level threads, but if all of kthreads block, then all user-level threads will block *even* if the program logic allows them to proceed

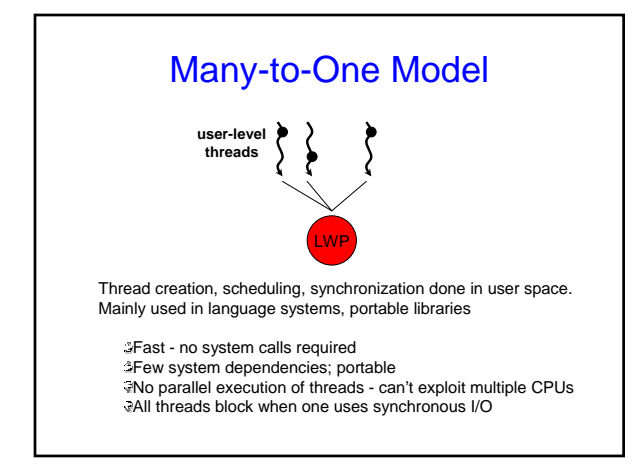

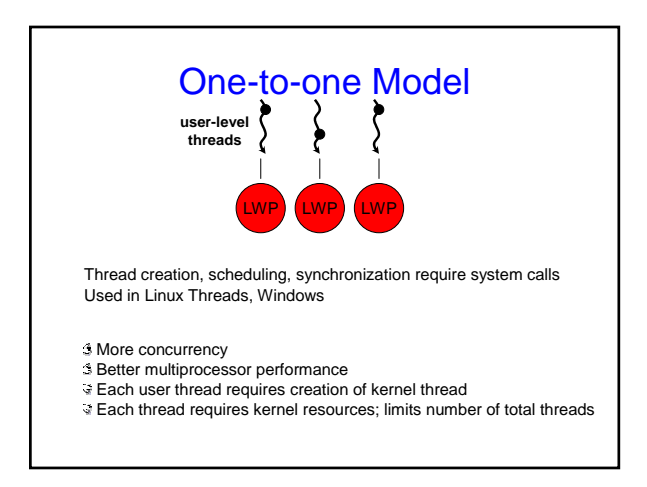

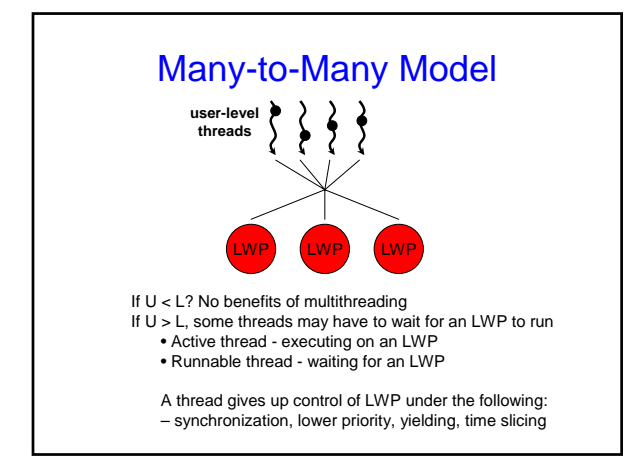

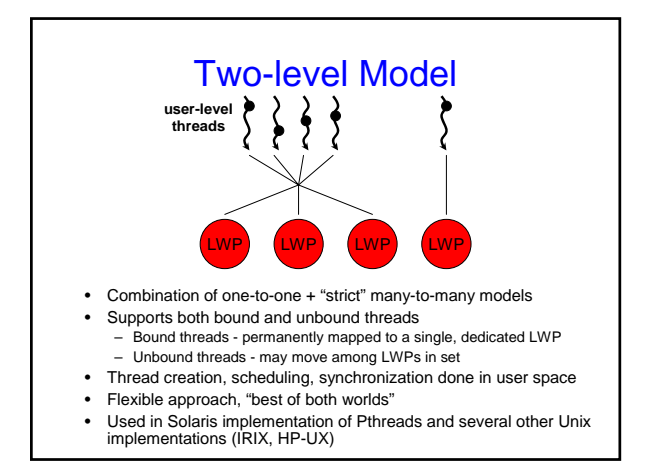

# Multithreading Issues

- Semantics of **fork()** and **exec()** system calls
- Thread cancellation
	- Asynchronous vs. Deferred Cancellation
- Signal handling
	- Which thread to deliver it to?
- Thread pools
	- Creating new threads, unlimited number of threads
- Thread specific data
- Scheduler activations
	- Maintaining the correct number of scheduler threads

# Thread Hazards

int  $a = 1$ ,  $b = 2$ ,  $w = 2$ ; main() { CreateThread(fn, 4); CreateThread(fn, 4); while(w) ; } fn() { int  $v = a + b$ ; w--; }

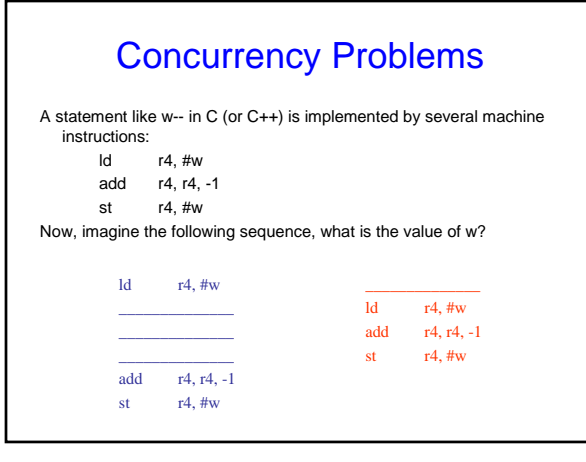